# **COMPUTER GRAPHICS - PRINT**

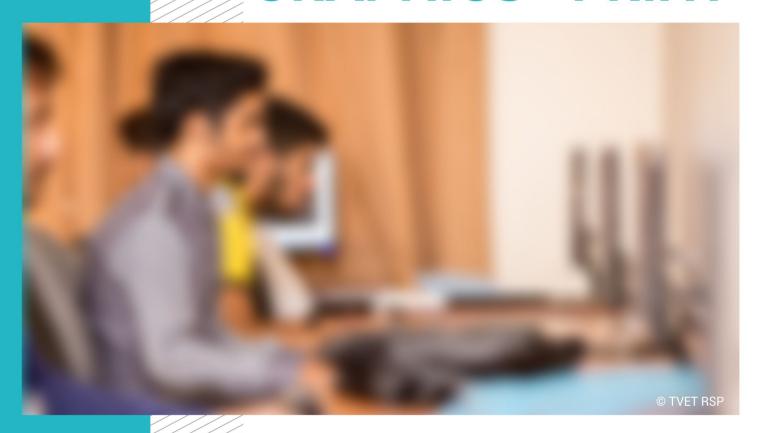

**COMPETENCY STANDARDS** 

National Vocational Cortificate Lovel 3

Version 1 - July 2013

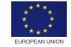

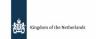

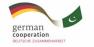

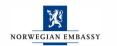

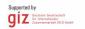

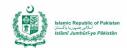

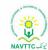

#### **Published by**

National Vocational and Technical Training Commission Government of Pakistan

#### Headquarter

Plot 38, Kirthar Road, Sector H-9/4, Islamabad, Pakistan www.navttc.org

#### **Author**

Ms. Numaira Ismail (Lecture (Graphic Designing) COMSATS Institute Information Technology Islamabad), Mr. Khadija Bashir (Project Director Intel Pakistan)

#### Responsible

Director General Skills Standard and Curricula, National Vocational and Technical Training Commission
National Deputy Head, TVET Reform Support Programme, Deutsche Gesellschaft für Internationale Zusammenarbeit (GIZ) GmbH

#### Layout & design

**SAP Communications** 

#### **Photo Credits**

**TVET Reform Support Programme** 

#### **URL links**

Responsibility for the content of external websites linked in this publication always lies with their respective publishers. TVET Reform Support Programme expressly dissociates itself from such content.

This document has been produced with the technical assistance of the TVET Reform Support Programme, which is funded by the European Union, the Embassy of the Kingdom of the Netherlands, the Federal Republic of Germany and the Royal Norwegian Embassy and has been commissioned by the German Federal Ministry for Economic Cooperation and Development (BMZ). The Deutsche Gesellschaft für Internationale Zusammenarbeit (GIZ) GmbH in close collaboration with the National Vocational and Technical Training Commission (NAVTTC) as well as provincial Technical Education and Vocational Training Authorities (TEVTAs), Punjab Vocational Training Council (PVTC), Qualification Awarding Bodies (QABs)s and private sector organizations.

**Document Version** July, 2013 **Islamabad, Pakistan** 

# COMPUTER GRAPHICS - PRINT

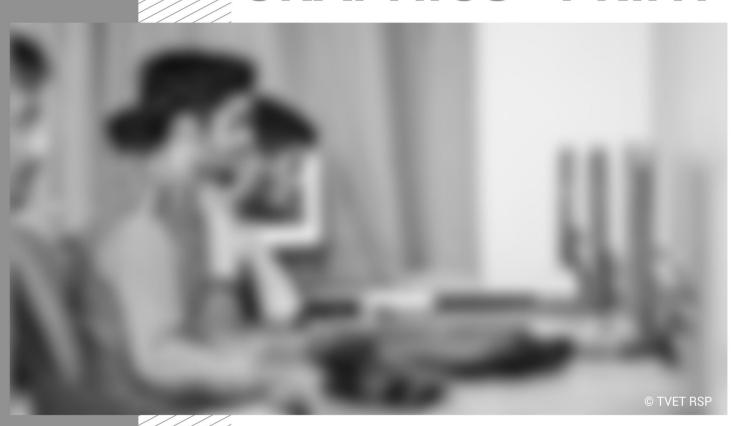

COMPETENCY STANDARDS

National Vocational Certificate Level 3

Version 1 - July 2013

#### **Table of contents**

| A: Develop Familiarity with Terminologies and Tools | 3  |
|-----------------------------------------------------|----|
| B: Develop Design Concepts                          | 7  |
| C: Analyze Cost Effective Solution                  | 9  |
| D: Edit Photos and Develop Graphics                 | 11 |
| E: Prepare pre-press job                            | 13 |
| F: Maintain Software and Hardware                   | 15 |
| G: Communicate with Others                          | 17 |
| H: Perform Duties and Exercise Rights at Workplace  | 19 |
| Tools and Equipment                                 | 22 |
| List of consumables                                 | 24 |

#### **Competency Standards: Graphics Design (Print Media)**

#### Title A: Develop Familiarity with Terminologies and Tools

**Overview:** These competency standards will ensure that the trainee will be competent in developing general knowledge, skills and understanding of the basics of creating art work. This module also provides training of graphics software.

| Competency Unit     | Performance Criteria                                                                                              | Knowledge and Understanding                                                                                                    |
|---------------------|----------------------------------------------------------------------------------------------------|----------------------------------------------------------------------------------------------------|
| L1:<br>Recognize    | Trainee will be able to:                                                                                          | Trainee will be able to :                                                                                                    |
| elements of design. | <b>P1.</b> Apply elements of design in different designs and patterns.                                            | <b>U1.</b> Differentiate, describe, and practice the use of the following design elements:                                                                                                    |
|                     | P2. Select respective elements of designs, which will contain most if not all the elements.                       | K1. Find out that Dot/ Point is the smallest and the most basic element. It can vary in size, value, regularity, and                                                                                                    |
|                     | <b>P3.</b> Formulate design concept for any given product/ service appropriately.                                 | can be used alone or as a unit in a group, which form a line or shape in the design.                                                                                                    |
|                     | P4. Comprehend colour theory and composition, how to select colours based on requirements or branding guidelines. | K2. Understand characteristics of line and types of lines;<br>Line can be considered in two ways. The linear marks<br>made with a pen or brush or the edge ar created when<br>two shapes meet.                                  |
|                     |                                                                                                    | <b>K3.</b> Identify categories of shapes; A shape is a self defined area of geometric or organic form. A positive shape in a painting automatically creates a negative shape.                                                   |
|                     |                                                                                                    | <b>K4.</b> Comprehend direction of lines, which can be Horizontal, Vertical or Oblique; Horizontal suggests calmness, stability and tranquility. Vertical gives a feeling of balance, formality and alertness. Oblique suggests |

|                                     |                                                                                                    | movement and action.                                                                                                    |
|-------------------------------------|----------------------------------------------------------------------------------------------------|----------------------------------------------------------------------------------------------------|
|                                     |                                                                                                    | <b>K5.</b> Apprehend that size is simply the relationship of the area occupied by one shape to that of another.                                   |
|                                     |                                                                                                    | <b>K6.</b> Grasp that texture is the surface quality of a shape rough, smooth, soft hard glossy etc. Texture can be physical (tactile) or visual. |
|                                     |                                                                                                    | <b>K7.</b> Identify value/ Tone which is the lightness or darkness of a colour. Value is also called Tone.                                        |
|                                     |                                                                                                    | <b>K8.</b> Identify Positive/ Negative Space.                                                                                                    |
| L2:                                 | Trainee will be able to:                                                                                              | Trainee will be able to:                                                                                                    |
| Apprehend the principles of design: | P1. Develop familiarity with applications of design principles and differentiate in a good and bad design.            | <b>U1</b> . Differentiate, describe, and practice the use of the following design principles:                                                     |
|                                     | <b>P2.</b> Apply design principles (most of them if not all) to help make visual layout pleasing and attractive for a | <b>K1.</b> Know that Balance is psychological sense of equilibrium.                                                                               |
|                                     | product or service.                                                                                                   | <b>K2.</b> Relate gradation to size and direction in order to produce liner perspective.                                                          |
|                                     |                                                                                                    | <b>K3.</b> Analyze how repetition can make an image either interesting or monotonous.                                                             |
|                                     |                                                                                                    | <b>K4.</b> Define how contrast is the juxtaposition of opposing elements on the color wheel.                                                      |
|                                     |                                                                                                    | <b>K5.</b> Identify how harmony brings together a composition with similar or related visual images.                                              |
|                                     |                                                                                                    | <b>K6.</b> Apply dominance to give design interest, counteracting                                                                                 |

|                                                               |                                                                                                    | confusion and monotony.                                                                                                    |
|---------------------------------------------------------------|----------------------------------------------------------------------------------------------------|----------------------------------------------------------------------------------------------------|
|                                                               |                                                                                                    | K7. Find out concept of unity in a design helps to create<br>relationship among elements of visual in functioning<br>together.                                                                                                    |
| L3:                                                           | Trainee will be able to:                                                                                                    | Trainee will be able to:                                                                                                    |
| Build up<br>understanding of<br>the concept of<br>perspective | <ul> <li>P1: Elaborate how perspective is used to introduce the illusion of depth in an image.</li> <li>P2: Apply perspective in a design to make the design appear real by altering the size, location of objects on a canvas.</li> <li>P3: Utilize perspective to draw attention to certain objects of interest or concept.</li> </ul> | <ul> <li>K1: Learn that perspective is a learned meaning of the relationship between different objects seen in space. e.g. Is the dark rectangle in front of a circle, or beside a semi-circle?</li> <li>K2:Visualise perspective as being created through the arrangement of objects in two-dimensional space to look as they appear in real life.</li> <li>K3: Highlight the fact that perspective can be used to lead the audience into a visual.</li> <li>K4: Achieve the perception through the use of relative sizes of objects, overlapping objects, and blurring or sharpening objects.</li> </ul> |
| L4:                                                           | Trainee will be able to:                                                                                                    | Trainee will be able to:                                                                                                    |
| Comprehend the colour theory and its relevance in             | P1: Check how the change of hue or saturation of a colour can evoke a completely different feeling.                                                                                                    | <b>K1:</b> Conclude the fact that value of colour in a design is very subjective.                                                                                                    |
| design                                                        | <b>P2:</b> Highlight importance of certain colours with respect to culture and mood depiction.                                                                                                    | <b>K2:</b> Know about: Warm colours include red, orange, yellow and variations of these colours. Red and yellow are both primary colours, with orange falling in the middle. Use                                                                                                    |
|                                                               | <ul><li>P3: Present appropriate colour combination.</li><li>P4: Select and apply relevant colour scheme and theme.</li></ul>                                                                                                    | warm colours in designs to reflect passion, happiness, enthusiasm, and energy.                                                                                                    |

|                                               | P5: Apply appropriate colour for the job of printing.                      | <b>K3:</b> Create awareness about cool colours that include green, blue, and purple, these are often more subdued than warm colors. They are the colours of night, of water, of nature, and are usually calming, relaxing, and somewhat reserved. Blue is the only primary colour within the cool spectrum. Use cool colours in designs to give a sense of calm or professionalism. |
|-----------------------------------------------|----------------------------------------------------------------------------|----------------------------------------------------------------------------------------------------|
| L5:                                           | Trainee will be able to:                                                   | Trainee will be able to:                                                                                                    |
| Learn to use<br>Typography                    | P1: Select appropriate fonts relating to or reflecting the design concept. | <b>K1:</b> Typography Anatomy, the expression of different fonts, their families and its use in design graphics                                                                                                    |
|                                               | P2: Choose the anatomy of Typeface.                                        | <b>K2:</b> The choice of typeface and how you make it work with the layout, grid, color scheme, design theme                                                                                                    |
| L6:                                           | Trainee will be able to:                                                   | Trainee will be able to:                                                                                                    |
| Study tools and software for graphics and art | P1: Employ graphics design software.                                       | <b>U1:</b> Use the tools for creating and editing images, graphics, pictures, text, etc.                                                                                                    |
| work creation                                 |                                                                            | K1: Develop familiarity with Adobe Photoshop, Adobe<br>Illustrator, Adobe Indesign for creating images, editing<br>type, and text.                                                                                                    |
|                                               |                                                                            | <b>K3:</b> Gain knowledge about editing techniques in Adobe Lightroom.                                                                                                    |
|                                               |                                                                            | K4: Get an insight into the tools in Corel Draw.                                                                                                    |

#### **Title B: Develop Design Concepts**

**Overview:** These competency standards will ensure that the trainee will be competent to develop the initial design and its sketches and take it to the end product. This will done based on the product/ service unique selling point (USP) and knowledge of target market and requirements of the client.

| Competency Unit                                             | Performance Criteria                                                                                                    | Knowledge and Understanding                                                                                                    |
|-------------------------------------------------------------|----------------------------------------------------------------------------------------------------|----------------------------------------------------------------------------------------------------|
| L1: Identify Unique Selling Point (USP) of Product/ Service | Trainee will be able to:  P1. Collect requirements and needs of target market/ audience.  P2. Identify the unique selling point of product or service.  P3. Express and implement the idea in visual form in the design. | <ul> <li>K1. Highlight unique selling point of a given product/service by analyzing product characteristics, price structure, placement strategy or promotional strategy.</li> <li>K2. Analyze requirements/ needs of target market/ audience.</li> <li>K3. Find out what emotional need is being specifically met by your product or service.</li> <li>K4. Know what motivates customer behavior and buying decisions.</li> <li>K5. Discover unique aspects of product or service that competitors cannot imitate.</li> <li>K6. Create design about unique product or service</li> </ul> |

| L2:                                                            | Trainee will be able to:                                                                                                    | Trainee will be able to:                                                                                                    |
|----------------------------------------------------------------|----------------------------------------------------------------------------------------------------|----------------------------------------------------------------------------------------------------|
| Define particular branding guidelines and themes               | <ul><li>P1. Design effective brand guidelines</li><li>P2. Outline colour themes based on brand guidelines</li><li>P3. Apply brand guidelines in design creation</li></ul> | <ul> <li>K1. Formulate the significant idea which permeates the brand.</li> <li>K2. Live the brand; formulate the guidelines in the look and feel of the new brand design.</li> <li>K3. Relate to the knowledge of elements, principles of elements, perspective, typography, color theory to create brand guidelines, brand manual and themes.</li> </ul> |
| L3:                                                            | Trainee will be able to:                                                                                                    | Trainee will be able to:                                                                                                    |
| Visualize the layout of the concept following brand guidelines | P1. Conceptualize products and/or services.  P2. Arrange thoughts and concepts in order to develop thumbnails sketches.                                                   | <ul> <li>U1. Comprehend the development process of thumbnails for objects and design.</li> <li>K1. Create and sketch the page or canvas with layout based on brand guidelines.</li> <li>K2. Review the composition of elements following concepts learned in module 2.</li> <li>K3. Collect, organize and apply material in the layout.</li> </ul>         |

#### **Title C: Analyze Cost Effective Solution**

**Overview:** These competency standards will ensure that the trainee will be able to compute the optimal cost based on client requirement and designer's experience. The trainee will realize that knowledge of printing machine, medium of publication, paper types, size, number of pages and colour jobs that best satisfy the requirement of client and final product/ service is essential.

| Competency Unit                             | Performance Criteria                                                                                                    | Knowledge and Understanding                                                                                                    |
|---------------------------------------------|----------------------------------------------------------------------------------------------------|----------------------------------------------------------------------------------------------------|
| L1: Determine suitable size of the document | Trainee will be able to:  P1. Identify the suitable document size in terms of medium of publication.  P2. Select appropriate printing process.  P3. Decide the suitable orientation of document size.  P4. Calculate the most cost effective printing process.  P5. Recognize local and international names of paper sizes and printing machines | <ul> <li>Trainee will be able to:</li> <li>U1. Recognize various available paper sizes both international and local (Letter, Legal, Tabloid, Letter Half Size, A4 – A1, Compact Disc, Postcards, Business Cards, Posters, Banners, etc).</li> <li>U2. Comprehend process of digital printing and its setup along with its pros and cons.</li> <li>U3. Understand screen printing process and its setup, also have knowledge of its pros and cons.</li> <li>K1. Create custom paper sizes in a graphics software, and set it for printing without affecting the image quality.</li> <li>K2. Develop appropriate orientation and size of paper or document.</li> <li>K3. Comprehend offset printing process and its printing</li> </ul> |
|                                             |                                                                                                    | machines like Rota, Solna, Roland and Heidelberg.                                                                                                    |

| L2:                                       | Trainee will be able to:                                                      | Trainee will be able to describe and explain:                                                      |
|-------------------------------------------|-------------------------------------------------------------------------------|----------------------------------------------------------------------------------------------------|
| Determine Number of Pages and             | P1. Implement the cost efficient solution based on number                     | K1. Select appropriate colour mode: RGB, CMYK, Lab, etc                                            |
| Colours for Printing                      | of pages and number of colours.                                               | K2. Differentiate between spot and offset printing                                                 |
| 9                                         |                                                                               | <b>K3.</b> Sift out number of pages verses cost effective solution                                 |
|                                           |                                                                               | <b>K4.</b> Define number of colours sufficient for print job verses cost effective solution        |
| L3:                                       | Trainee will be able to:                                                      | Trainee will be able to:                                                                           |
| Understand the<br>Usage of<br>Appropriate | P1. Differentiate between various types of printing material and their weight | <b>U1.</b> Recognize various printing materials available (glossy, matte paper, vinyl, cloth, etc) |
| Printing Material and Texture             | P2. Identify suitable printing textures                                       | K1. Acquaint with various papers' weights                                                          |
|                                           |                                                                               | K2. Distinguish various paper textures                                                             |
|                                           |                                                                               | K3. Recognize lamination (glossy, matte, textured)                                                 |
|                                           |                                                                               |                                                                                                    |

#### **Title D: Edit of Photo and Develop Graphics**

**Overview:** These competency standards will ensure that the trainee will be able to learn various editing techniques and skills in order to capture the essence of people, places, or objects – for images to stand out - they must be edited.

| Competency Unit            | Performance Criteria                                                                                                    | Knowledge and Understanding                                                                                                    |
|----------------------------|----------------------------------------------------------------------------------------------------|----------------------------------------------------------------------------------------------------|
| L1: Edit and Scan<br>Photo | Trainee will be able to:                                                                                                    | Trainee will be able to :                                                                                                    |
|                            | <ul> <li>P1. Demonstrate use of different editing tools and techniques available for photos in editing software.</li> <li>P2. Apply visual effects such as filters to a photo for enhancement.</li> <li>P3. Merge different photos to create a single image.</li> <li>P4. Scan and use digital photos.</li> </ul> | <ul> <li>K1. Sort out different colour correction techniques.</li> <li>K2. Indicate different adjustments in brightness, contrast, colour tint, colour saturation of the image as a whole or a portion.</li> <li>K3. Define sharpening, retouching, removing dust specks and scratches techniques.</li> <li>K4. Experience the use of visual effects.</li> <li>K5. Define transformation and styles.</li> <li>K6. Correct lens aberrations (barrel and pincushion), chromatic aberrations and light falloff in wide angle lens.</li> <li>K7. Adjust the geometry by crop, rotate, correct perspective, and distortion.</li> <li>K8. Explain photo enhancement/ manipulation through the</li> </ul> |

|                   |                                                                                                    | <ul><li>use of filters.</li><li>K9. Find out how two or more photos can be merged together to form one photo.</li><li>K10. Import photos through scanning device into a layout.</li></ul> |
|-------------------|----------------------------------------------------------------------------------------------------|----------------------------------------------------------------------------------------------------|
| L2: Create Layout | Trainee will be able to:                                                                            | Trainee will be able to :                                                                                                    |
|                   | P1. Sense the balance and alignment of objects in a layout on canvas.                               | <b>K1.</b> Draw objects (media elements, graphics, graphs, tables, diagrams, etc.) on canvas.                                                                                             |
|                   | P2. Use typography to create graphics/ objects.                                                     | <b>K2.</b> Fill in colours, effects, and other required enhancement techniques into objects.                                                                                              |
|                   | P3. Present an effective layout to allow better communication of complex information to the viewer. |                                                                                                    |
|                   |                                                                                                    |                                                                                                    |

#### **Title E: Prepare Pre-Press Job**

**Overview:** These competency standards will ensure that the trainee will be able to prepare the completed design for printing purposes, by adding the registration and cropping marks. It is expected that learner will be able to come up with design and burn it on the CD or DVD to be sent for printing.

| Competency Unit                                                 | Performance Criteria                                         | Knowledge and Understanding                                                                                                    |
|-----------------------------------------------------------------|--------------------------------------------------------------|----------------------------------------------------------------------------------------------------|
| L1: Set Bleed, Margins, Gutter and Slug for Cropping (printing) | Trainee will be able to: P1. Carry out the printing process. | <ul> <li>Trainee will be able to:</li> <li>K1. Understand what bleed is, and type of documents that require bleed.</li> <li>K2. Define bleed to extend the image background colour beyond live area to ensure clean edges.</li> <li>K3. Apply standard size margins to the document.</li> <li>K4. Make out of gutter setting for the document to be printed.</li> <li>K5. Appreciate the concept of slug</li> </ul> |

| L2:                                   | Trainee will be able to:                                                                    | Trainee will be able to :                                                                                                    |
|---------------------------------------|---------------------------------------------------------------------------------------------|----------------------------------------------------------------------------------------------------|
| Apply Cropping and Registration Marks | P1. Use crop and registration marks.                                                        | U1. Learn the use of crop marks or trim marks, which are lines in the corner of the document to command the printer where to trim. |
|                                       |                                                                                             | K1. Delineate the use of crop marks for printing making it<br>much easier to trim the sheet back to create the bleed.              |
|                                       |                                                                                             | <b>K2.</b> Know how trim marks are used to set the final intended size of the document or design.                                  |
| L3:                                   | Trainee will be able to:                                                                    | Trainee will be able to :                                                                                                    |
| Apply USP<br>Guidance                 | P1. Demonstrate the relationship between printing plates and document size.                 | <b>U1.</b> Understand the use of rulers.                                                                                           |
|                                       |                                                                                             | K1. Define document size and paper size for USP.                                                                                   |
| L4:                                   | Trainee will be able to:                                                                    | Trainee will be able to :                                                                                                    |
| Prepare and<br>Publish Artwork        | P1. Use formats for publishing artwork.  P2. Select appropriate storage medium to store and | <b>K1.</b> Demonstrate how to save artwork on CD/DVD or other storage media.                                                       |
|                                       | publish the artwork.                                                                        | <b>K2.</b> Know the submission guidelines for artwork.                                                                             |
|                                       | P3. Prepare CD or DVD.                                                                      | <b>K3.</b> Recognize formats used for preparing artwork for publishing.                                                            |
|                                       |                                                                                             |                                                                                                    |

#### **Title F: Maintain Software and Hardware**

**Overview:** These competency standards will ensure that the trainee will be able to develop concepts About preparing the computer for a designer. It introduces computers to the trainee and its usage.

| Competency Unit                               | Performance Criteria                                                                                         | Knowledge and Understanding                                                                                                    |
|-----------------------------------------------|----------------------------------------------------------------------------------------------------|----------------------------------------------------------------------------------------------------|
| L1:<br>Install Graphics<br>Software           | Trainee will be able to: P1. Install relevant graphics software. P2. Uninstall irrelevant graphics software. | <ul> <li>Trainee will be able to:</li> <li>K1. Develop familiarity with method of installing graphics software.</li> <li>K2. Learn the configurations (if any) required by software</li> <li>K3. Describe work environment of Photoshop, Illustrator, Indesign, Lightroom for designing artwork.</li> <li>K4. Locate Corel Draw workspace.</li> </ul> |
| L2:<br>Install/ Uninstall<br>Operating System | Trainee will be able to: P1. Install relevant Operating System.                                              | Trainee will be able to:  K1. Install an Operating System on a computer/ laptop.  K2. Un-install an Operating System on a computer/ laptop.                                                                                                    |

|                                                         | P2. Uninstall irrelevant Operating System.                                                  | K3. Show, upgrade and configure operating systems.                                                                                                    |
|---------------------------------------------------------|---------------------------------------------------------------------------------------------|----------------------------------------------------------------------------------------------------|
| L3:                                                     | Trainee will be able to:                                                                    | Trainee will be able to :                                                                                                    |
| Install/ Configure<br>Drivers, Input/<br>Output Devices | P1. Install and configure required driver.  P2. Install and configure input/output devices. | <ul><li>K1. Present installation of software and configuration of drivers</li><li>K2. Describe installation and configuration of input/output devices</li><li>K3. Define plug and play devices</li></ul> |
| L4:                                                     | Trainee will be able to:                                                                    | Trainee will be able to describe and explain:                                                                                                    |
| Connect Devices<br>to Ports sing<br>Appropriate Cables  | P1. Connect various devices using appropriate ports and cables.                             | <ul> <li>U1. Identify different types of connector.</li> <li>K1. Differentiate different types of cables.</li> <li>K2. Recognize different ports used to connect various devices.</li> </ul>             |
|                                                         |                                                                                             | <b>K4.</b> Know how to install the drivers of devices.                                                                                                    |

#### **Title G: Communicate with Others**

**Overview:** These competency standards will ensure that the trainee will be able to develop the skills necessary for communication. The learner should communicate efficiently and collect requirements from the client Regarding product/ services.

| Competency Unit                     | Performance Criteria                                                                                              | Knowledge and Understanding                                                                                                    |
|-------------------------------------|----------------------------------------------------------------------------------------------------|----------------------------------------------------------------------------------------------------|
| L1: Communicate with                | Trainee will be able to:                                                                                          | Trainee will be able to :                                                                                                    |
| Client/ Owner/<br>Boss/ Stakeholder | <b>P1.</b> Listen to client/owner/ boss and synthesize relevant information about all problems and perceive their | <b>K1.</b> Know communication and interpersonal communication.                                                                                     |
|                                     | requirements related to product/ service.                                                                         | <b>K2.</b> Learn skills needed to interact in a social environment communicate effectively in order to sort out requirements and needs.            |
|                                     |                                                                                                    | <b>K3.</b> Apply communication skills to facilitate the stakeholders in their understanding and enable them undertake decisions as equal partners. |
|                                     |                                                                                                    | <b>K4.</b> Communicate effectively, both orally and in writing.                                                                                    |
|                                     |                                                                                                    | <b>K5.</b> Synthesize and present information to fulfil the needs of the client, and discuss achievable goals and final                            |

|                                              |                                                                                                    | product/ services.                                                                                                    |
|----------------------------------------------|----------------------------------------------------------------------------------------------------|----------------------------------------------------------------------------------------------------|
| L2:                                          | Trainee will be able to:                                                                                                    | Trainee will be able to :                                                                                                    |
| Communicate with<br>Senior/ Junior/<br>Peers | P1. Develop a strategy for using communication skills  P2. Interact with other professionals involved in design development through effective teamwork | <b>K1.</b> Communicate effectively with colleagues, peers, the community, other related personals to exchange information over an extended period of time. |
|                                              |                                                                                                    | <b>K2.</b> Monitor and critically reflect on use of communication skills, adapting suitable strategy, to produce the quality of outcomes required.         |

#### Title H: Perform Duties and Exercise Rights at work place

**Overview:** These competency standards will ensure that the trainee will be able to develop code of ethics and professional conduct, improve planning capabilities and awareness about provision of employment rights. This module can be delivered alongside other modules.

| Competency Unit                             | Performance Criteria                                                                                                    | Knowledge and Understanding                                                                                                    |
|---------------------------------------------|----------------------------------------------------------------------------------------------------|----------------------------------------------------------------------------------------------------|
| L1: Observe Ethics and Professional Conduct | Trainee will be able to:  Observe and implement the mandatory standard for:  P1. Responsibility  P2. Respect  P3. Fairness  P4. Honesty | Trainee will be able to:  U1. Undertake responsibility to take ownership for the decisions and actions, and their consequences. This can be learnt through role play.  U2. Show a high regard for resources entrusted to This includes accountability to subordinates, tangible assets such as equipments, and company profile.  U3. Take up responsibility to make decisions and act |
|                                             |                                                                                                    | impartially and objectively; free from self interest.  (Quantified self assessment can be performed, e.g. case studies/white papers, for areas like conflict of interest.)  K1. Conceive truth and act in truthful manner in conduct and communication, e.g. daily attendance enrolment on register, "What you say is what you did?"                                                  |

| L2:                                | Trainee will be able to:                                                                             | Trainee will be able to describe and explain:                                                                                                    |
|------------------------------------|----------------------------------------------------------------------------------------------------|----------------------------------------------------------------------------------------------------|
| Plan Business Process Activities   | P1. Highlight tasks, their scheduling, define milestones, and learn optimal utilization of resources | <ul> <li>K1. Provide required assistance to in-line manager e.g. coordinating recurring meetings, intimate resource availability, maintain documents, validate applicable company defined standards.</li> <li>K2. Define activities, e.g. apply specific life cycle methodologies – (Requirement gathering, design solution, prototype, testing, documentations).</li> <li>K3. Estimate time, e.g. hour calculation for an activity; consider calendar year official leaves, company working timings.</li> <li>K4. Work out breakdowns, divide module in smaller and more manageable components, e.g. testing a product may include components like interface, performance, and test cases.</li> <li>K5. Level resource due to work load, e.g. calculations of leisure hours of a worker.</li> </ul> |
| L3:                                | Trainee will be able to:                                                                             | Trainee will be able to :                                                                                                    |
| Develop<br>Awareness for<br>Rights | P1. Recognize the inspirational requirements of human rights in employment context.                  | K1. Inform the concerned authorities and uphold the<br>policies, rules and regulations that govern the work and<br>workplace.                                                                                                    |
|                                    |                                                                                                    | <b>K2.</b> Report illegal conduct or illegitimate action to appropriate management.                                                                                                    |

|                                        |                                                                                                    | K3. Protect propriety or confidential information.                                                                               |
|----------------------------------------|----------------------------------------------------------------------------------------------------|----------------------------------------------------------------------------------------------------|
| L4:                                    | Trainee will be able to:                                                                                        | Trainee will be able to :                                                                                                    |
| Understand<br>Copyrights and<br>Piracy | P1. Understand the legal rights granted to an author, composer, publisher, product, or any other artist's work. | K1. Learn and adapt to the process of purchasing photos or<br>any other required material from internet which has<br>copyrights. |
|                                        | P2. Realize that unauthorized use or reproduction of                                                            | <b>K2.</b> Understanding what is royalty free content.                                                                           |
|                                        | copyright or patented material is illegal.                                                                      | <b>K3.</b> Explain what can be adopted and what cannot be from                                                                   |
|                                        | <b>P3.</b> Understand not to give the design made for and sold to one client to the others.                     | internet or other resources.                                                                                                    |
|                                        |                                                                                                    |                                                                                                    |

### Tools and Equipment

| Sr. No. | Name of Item/ Equipment / Tools                                                             | Quantity |
|---------|---------------------------------------------------------------------------------------------|----------|
| 1.      | Computer Systems                                                                            | 20       |
|         | Intel® 3rd gen. Core i7 3770 3.4GHz                                                         |          |
|         | 8GB DDR3-1600 memory                                                                        |          |
|         | 1000GB SATA hard drive                                                                      |          |
|         | internal SATA DVD and CD writer                                                             |          |
|         | 2GB dedicated graphic card (EVGA GT 640 2048MB - 128bit - GDDR 3 - core clock 901MHz memory |          |
|         | clock                                                                                       |          |
|         | 1782MHz - mini display port - HDMI - dual-link DVI - (02GP42643KR)                          |          |
|         | 10-channel surround sound support                                                           |          |
|         | true 420W power supply                                                                      |          |
|         | 4 way cooling chassis                                                                       |          |
|         | front USB 3.0,USB 2.0 ports                                                                 |          |
|         | up to 1000 MBPS LAN support                                                                 |          |
|         | Casing Intel approved, with rear and front USB ports and audio jacks                        |          |
|         | Optical mouse (wireless)                                                                    |          |
|         | Multimedia keyboard (wireless)                                                              |          |
| 2.      | LCD Display 17" with built in speakers                                                      | 20       |
| 3.      | HP Laser Jet Printer – Black                                                                | 01       |
| 4.      | HP Laser Jet Printer- Coloured                                                              | 01       |
| 5.      | Flat bed Scanner                                                                            | 01       |
| 6.      | Graphics Tablet                                                                             | 01       |

| 7.  | USB Flash Drive                                 | 01 |
|-----|-------------------------------------------------|----|
| 8.  | Multimedia Projector                            | 01 |
| 9.  | Multimedia Projector Screen                     | 01 |
| 10. | White Board                                     | 01 |
| 11. | Computer Tables & Chairs – Lab                  | 20 |
| 12. | Study Tables & Chairs – Classroom               | 20 |
| 13. | Licensed Graphics Software                      | 20 |
|     | Adobe Photoshop                                 |    |
|     | Adobe Illustrator                               |    |
|     | Adobe InDesign                                  |    |
|     | Adobe Lightroom                                 |    |
|     | Corel Draw                                      |    |
| 14. | Licensed Microsoft Office Suit                  | 20 |
| 15. | Licensed Nero Burning Software                  | 20 |
| 16. | Licensed Operating System                       | 20 |
| 17. | 3000 VA UPS AMP Batteries Led AGS Reconditioned | 10 |
|     | OR                                              |    |
|     | Generator to support a lab of 20 systems        |    |
| 18. | 3KVA Stabilizer                                 | 20 |
|     |                                                 |    |

## List of consumable supplies

| Sr. No. | Name of Consumable Supplies   | Quantity |
|---------|-------------------------------|----------|
| 1.      | Offset Paper A4 size (90 gm)  | 10 Rims  |
| 2.      | Offset Paper Legal size       | 06 Rims  |
| 3.      | White Board Markers           | 04 Dozen |
| 4.      | White Board Eraser            | 03       |
| 5.      | Toner Black: Laser Printer    | 01       |
| 6.      | Toner Coloured: Laser Printer | 01       |
| 7.      | CD's/ DVD's (RW)              | 04 Dozen |
| 8.      | Ball Point Pens (blue)        | 1 dozen  |
| 9.      | Ball Point Pens (blue)        | 1 dozen  |
| 10.     | Office Files                  | 20       |
| 11.     | Office Box Files              | 05       |
| 12.     | Notepads                      | 05       |
| 13.     | Pencils                       | 1 dozen  |
| 14.     | Paint brushes                 | 05       |
| 15.     | Canvas                        | 01       |
| 16.     | Office Stationary Set         | 01       |
| 17.     | Air Freshener                 | 01       |

#### National Vocational and Technical Training Commission (NAVTTC)

Sth Floor Evacuee Trust Complex Sector F-5/1 Islamahad

× +92 51 9044 04

♥ +92 51 9044 04

🖄 info@navttc.org

www.navttc.org